## **Gong - Correccion - Mejora #1723**

## **Permitir uso de coma decimal en formulario de transferencias**

2013-07-09 12:11 - Santiago Ramos

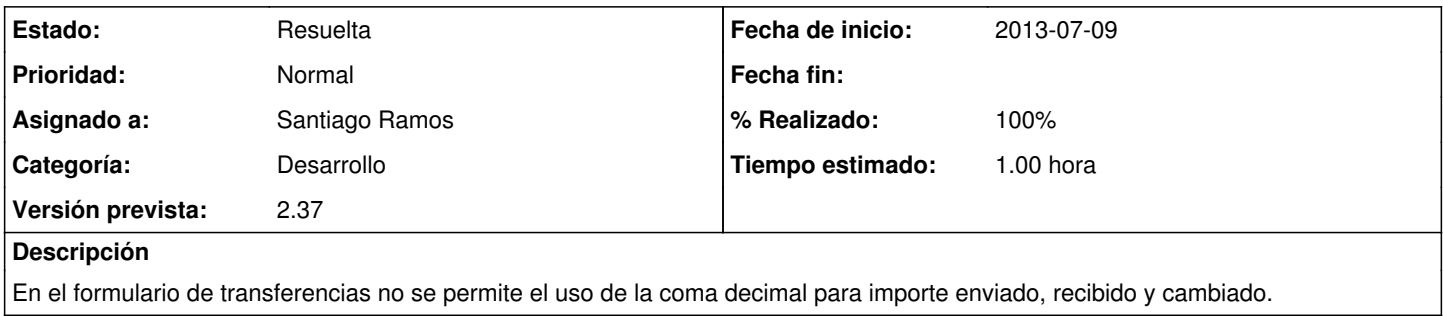

## **Histórico**

## **#1 - 2013-07-09 12:11 - Santiago Ramos**

*- Estado cambiado Asignada por Resuelta*

*- % Realizado cambiado 0 por 100*